# **Copiar Cores/Grupo Cores (CCTGET013B)**

Esta documentação é válida para todas as versões do Consistem ERP.

# **Pré-Requisitos**

Não há.

### **Acesso**

Módulo: Industrial - PPCP Tinturaria/Estamparia

Grupo: Engenharia Têxtil

[Engenharia do Produto \(CCTGEA010\)](https://centraldeajuda.consistem.com.br/pages/viewpage.action?pageId=291471418)

Botão **Complementos** - Opção **4-Tinturaria** - Opção **1-Beneficiamento**

[Beneficiamentos \(Tinturaria\) \(CCTGET013\)](https://centraldeajuda.consistem.com.br/pages/viewpage.action?pageId=138936325)

[Aba Dados Gerais \(CCTGET013TAB1\)](https://centraldeajuda.consistem.com.br/pages/viewpage.action?pageId=317244892)

Botão **Incluir** - Opção **Duplicar de Beneficiamento/Produto**

## **Visão Geral**

O objetivo deste programa é realizar a busca das cores de outro produto e beneficiamento para que sejam incluídos no produto e beneficiamento atual.

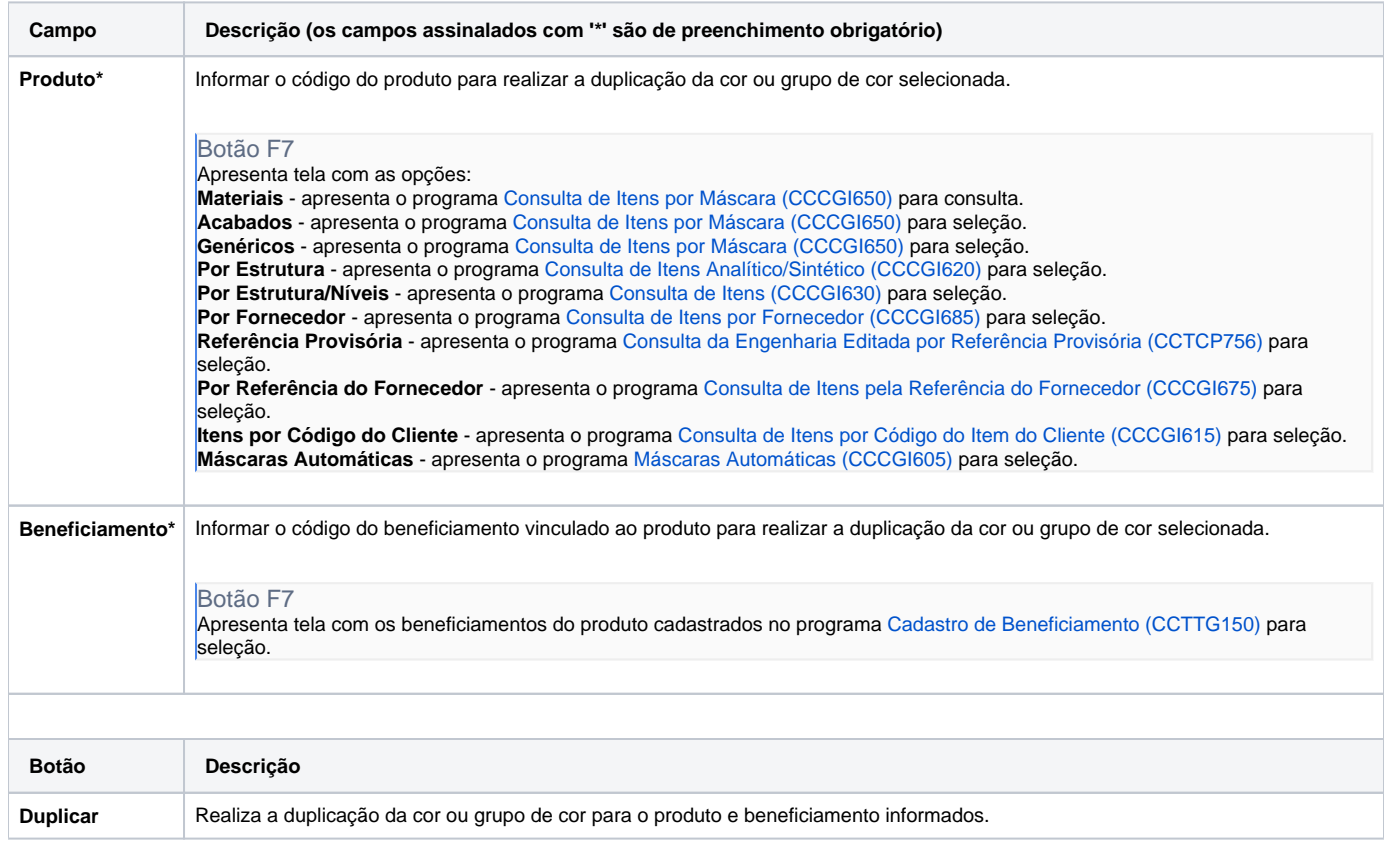

#### Atenção

As descrições das principais funcionalidades do sistema estão disponíveis na documentação do [Consistem ERP Componentes.](http://centraldeajuda.consistem.com.br/pages/viewpage.action?pageId=56295436) A utilização incorreta deste programa pode ocasionar problemas no funcionamento do sistema e nas integrações entre módulos.

Exportar PDF

Esse conteúdo foi útil?

Sim Não